## Computación Eficiente en la Ciencia... y cómo no morir en el intento

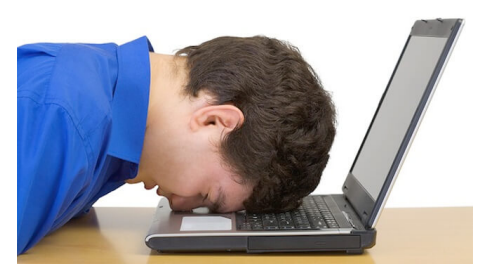

Cecilia Jarne Graciela Molina Pablo Alcain Rodrigo Lugones

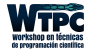

# Cursos en Técnicas de Programación Científica

· 2015/NOV. Servicio Meteorológico Nacional

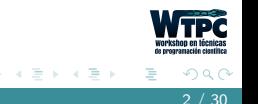

4 0 1

# Cursos en Técnicas de Programación Científica

- · 2015/NOV. Servicio Meteorológico Nacional
- 2016/NOV. Curso de Posgrado UNQ

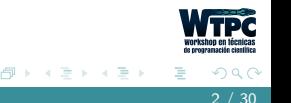

# Cursos en Técnicas de Programación Científica

- · 2015/NOV. Servicio Meteorológico Nacional
- 2016/NOV. Curso de Posgrado UNQ
- 2017/JUL. Agenzia Spaziale Italiana

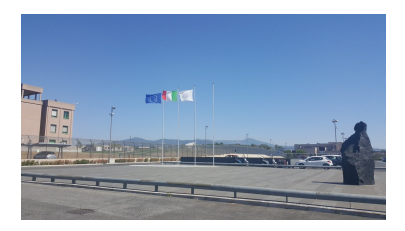

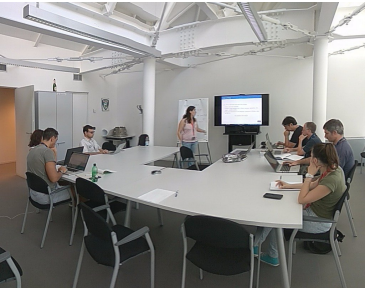

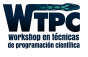

# Cursos en Técnicas de Programación Científica

- · 2015/NOV. Servicio Meteorológico Nacional
- 2016/NOV. Curso de Posgrado UNQ
- 2017/JUL. Agenzia Spaziale Italiana
- 2017/NOV. Curso de Posgrado UNQ

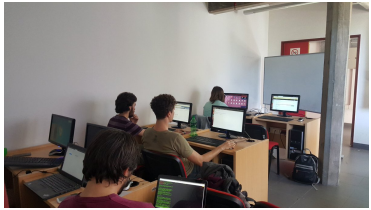

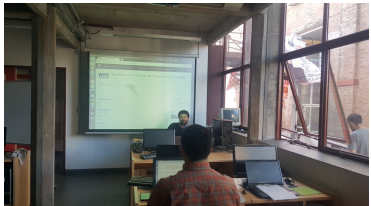

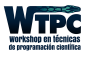

 $30$ 

#### Workshops en Técnicas de Programación Científica • 2016/MAR. WTPC16 - UBA (∼ 100 aspirantes)

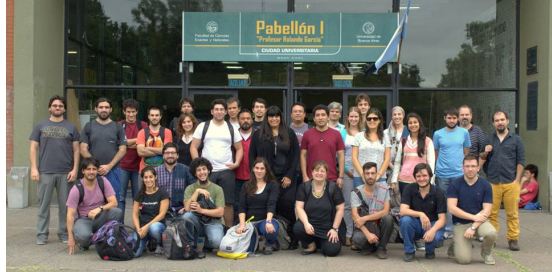

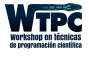

# Workshops en Técnicas de Programación Científica

- 2016/MAR. WTPC16 UBA (∼ 100 aspirantes)
- 2017/MAR. WTPC17 UNT (∼ 60 aspirantes)

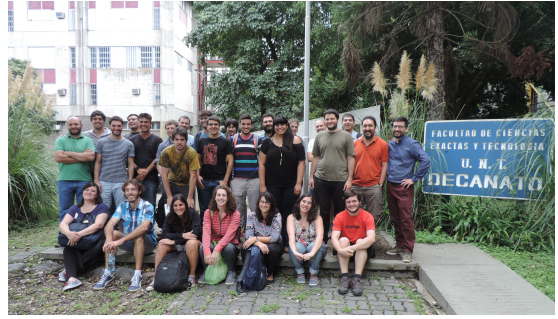

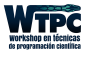

# Workshops en Técnicas de Programación Científica

- 2016/MAR. WTPC16 UBA (∼ 100 aspirantes)
- 2017/MAR. WTPC17 UNT (∼ 60 aspirantes)
- 2018/MAR. WTPC18 UNQ (∼ 60 aspirantes)

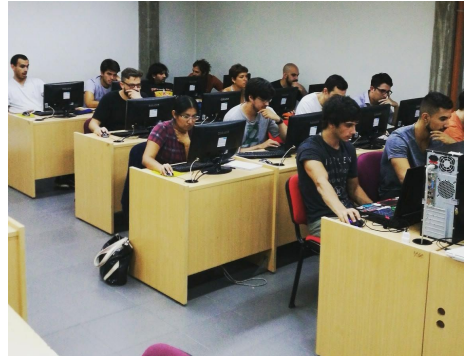

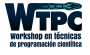

#### Presentaciones

#### · 2017/SEP. Reunión Nacional de la Asociación de Física Argentina

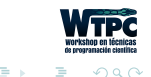

4 0 1

#### Presentaciones

- 2017/SEP. Reunión Nacional de la Asociación de Física Argentina
- 2017/NOV. PyData, San Luis

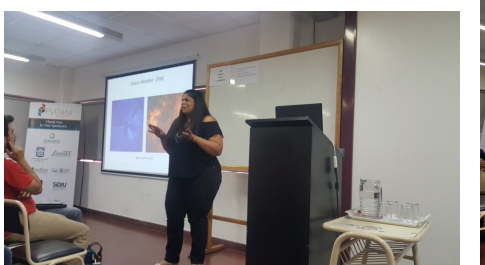

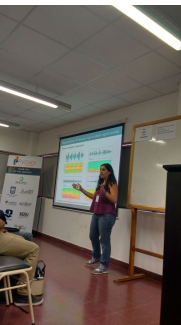

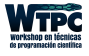

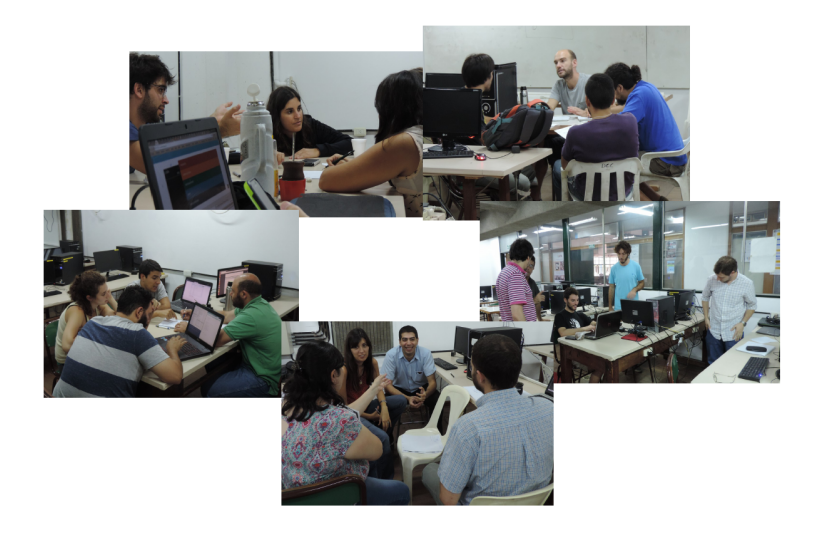

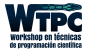

- Dirigido a investigadores en formación y grupos de investigación ya consolidados
- 
- 

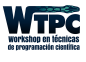

イラメ イライ

4 **D** F

- Dirigido a investigadores en formación y grupos de investigación ya consolidados
- Ofrecer instrumentos más formales para el desarrollo de software científico de calidad
- 

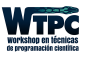

- Dirigido a investigadores en formación y grupos de investigación ya consolidados
- Ofrecer instrumentos más formales para el desarrollo de software científico de calidad
- Mostrar como filosofía el trabajo colaborativo y uso de herramientas open source

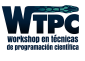

- Estrategias y buenas prácticas al momento de diseñar e implementar software científico de calidad
- 
- 
- 

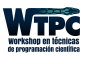

- Estrategias y buenas prácticas al momento de diseñar e implementar software científico de calidad
- Escribir programas optimizados
- 
- 

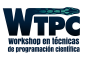

- Estrategias y buenas prácticas al momento de diseñar e implementar software científico de calidad
- Escribir programas optimizados
- Escribir programas adecuados al hardware disponible.
- 

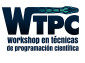

• Estrategias y buenas prácticas al momento de diseñar e implementar software científico de calidad

- Escribir programas optimizados
- Escribir programas adecuados al hardware disponible.
- Tomar decisiones al momento de invertir en hardware.

# *i* Qué es HPC?

#### High Performance Computing (Computación de Alto Desempeño)

- 
- 
- 
- 

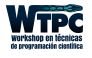

- High Performance Computing (Computación de Alto Desempeño)
- OK, pero...  $i$  qué quiere decir alto?
- 
- 
- 

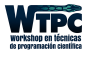

- High Performance Computing (Computación de Alto Desempeño)
- OK, pero...  $i$  qué quiere decir alto?
- Para ver si algo es de alto desempeño tenemos que compararlo con otra cosa
- 
- 

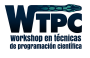

- High Performance Computing (Computación de Alto Desempeño)
- OK, pero...  $i$  qué quiere decir alto?
- Para ver si algo es de alto desempeño tenemos que compararlo con otra cosa
- En general, vamos a hablar de HPC cuando nos interese que el resultado sea rápido.

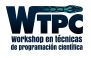

- High Performance Computing (Computación de Alto Desempeño)
- OK, pero... *j* qué quiere decir **alto**?
- Para ver si algo es de alto desempeño tenemos que compararlo con otra cosa
- En general, vamos a hablar de HPC cuando nos interese que el resultado sea rápido.
- ¿Cuánto vamos a resignar porque el resultado sea rápido? *Casi todo*

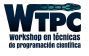

#### Históricamente eran lo mismo

- 
- 

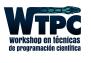

- $\bullet$  Históricamente eran lo mismo
- Hoy en día, desarrolladores de HPC no son sólo Lic. en Computación
- 

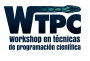

- $\bullet$  Históricamente eran lo mismo
- Hoy en día, desarrolladores de HPC no son sólo Lic. en Computación
- Combinación de software viejo con hardware nuevo

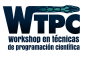

- $\bullet$  Históricamente eran lo mismo
- Hoy en día, desarrolladores de HPC no son sólo Lic. en Computación
- Combinación de software viejo con hardware nuevo

• Está muy bueno saber HPC, pero...

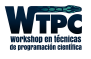

- $\bullet$  Históricamente eran lo mismo
- Hoy en día, desarrolladores de HPC no son sólo Lic. en Computación
- Combinación de software viejo con hardware nuevo

• Está muy bueno saber HPC, pero... ... no es fácil. Requiere desarrollar una intuición

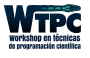

- $\bullet$  Históricamente eran lo mismo
- Hoy en día, desarrolladores de HPC no son sólo Lic. en Computación
- Combinación de software viejo con hardware nuevo
- Está muy bueno saber HPC, pero... ... no es fácil. Requiere desarrollar una intuición ... ¡no hace falta! Alcanza con saber hablar con un HPCista (??)

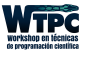

- Celular
- Laptop
- Computadora de escritorio
- Clúster de computadoras
- Supercomputadora
- Nube

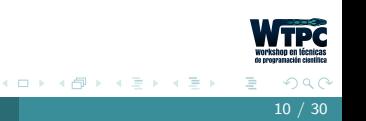

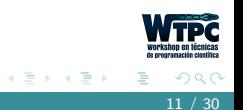

4 0 1

Es que el programa se desarrolle rápido

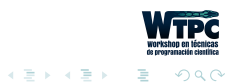

Es que el programa se desarrolle rápido

Es que el programa se mantenga rápido

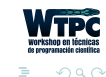

3 E K 3 E K

Es que el programa se desarrolle rápido

Es que el programa se mantenga rápido

Es que el programa se use rápido

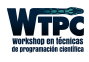

つへへ 11 / 30

Es que el programa se desarrolle rápido

Es que el programa se mantenga rápido

Es que el programa se use rápido

Que se modifique rápido

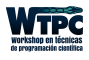

つへへ 11 / 30

Es que el programa se desarrolle rápido

Es que el programa se mantenga rápido

Es que el programa se use rápido

Que se modifique rápido

Que se adapte al hardware rápido

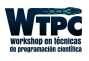

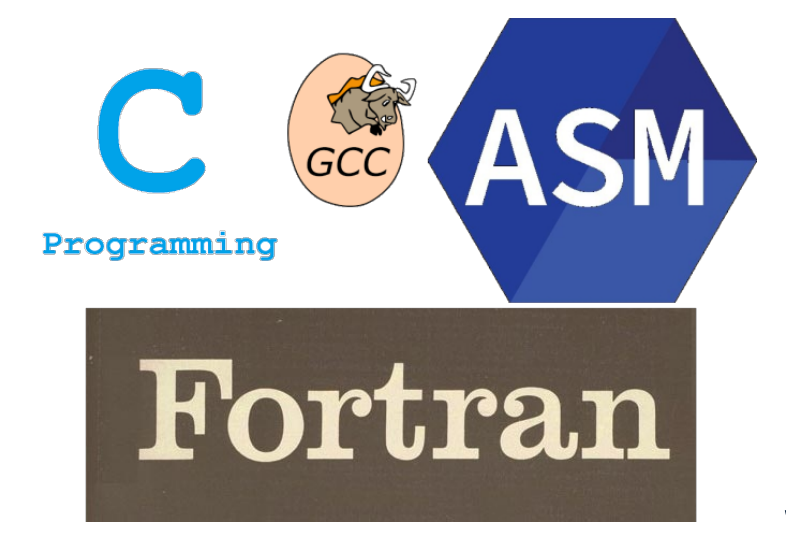

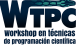

# puthon<sup>"</sup>

4 **D** F

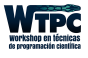

13 / 30

つへへ

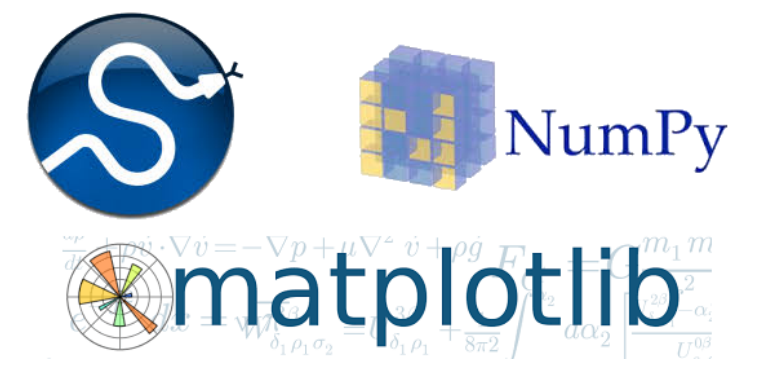

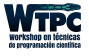

Elección de librerías y frameworks

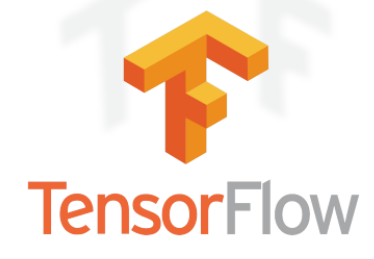

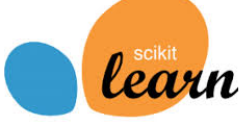

#### **Keras: The Python Deep Learning library**

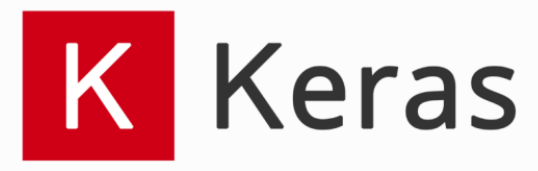

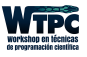

## Elección de librerías y frameworks

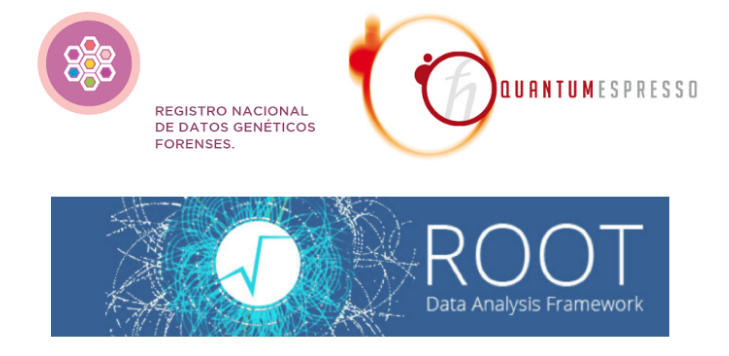

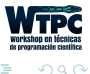

- ← ロ → → ← 円

4 E K 4 E K

#### Trazabilidad del desarrollo de software

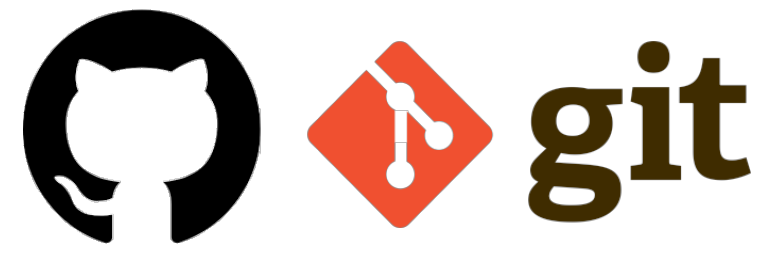

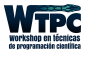

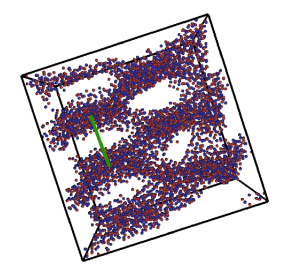

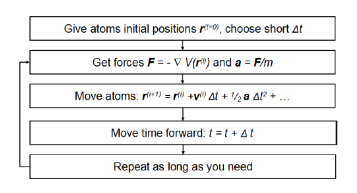

イロト イ押 トイヨト イヨト

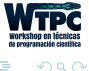

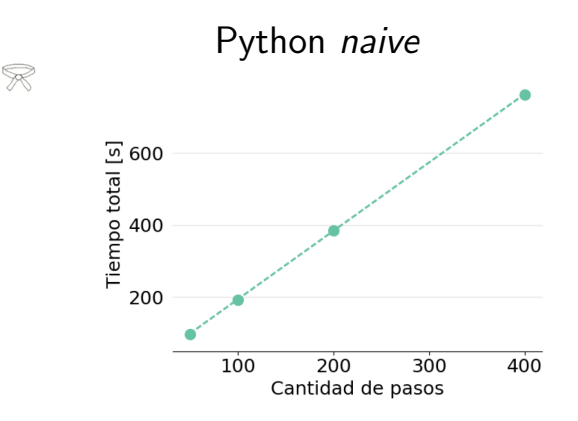

4 **D** F

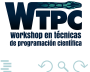

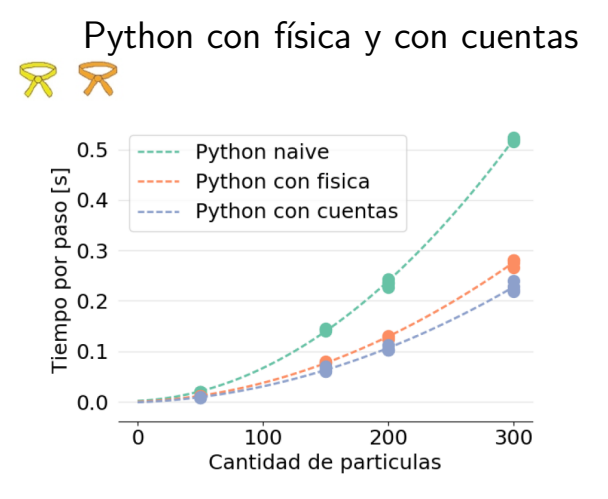

 $QQ$  $20 / 30$ 

#### Python con física y con cuentas  $\mathcal{R}$   $\mathcal{R}$

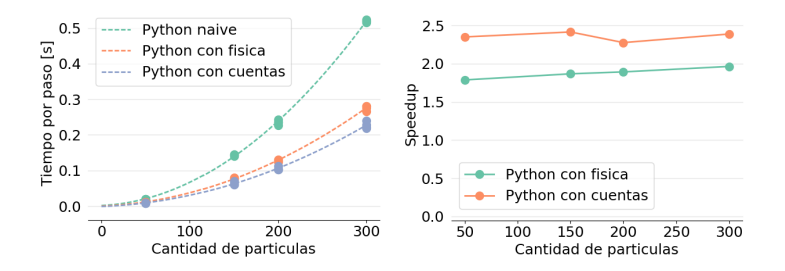

4 **D** F

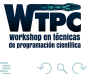

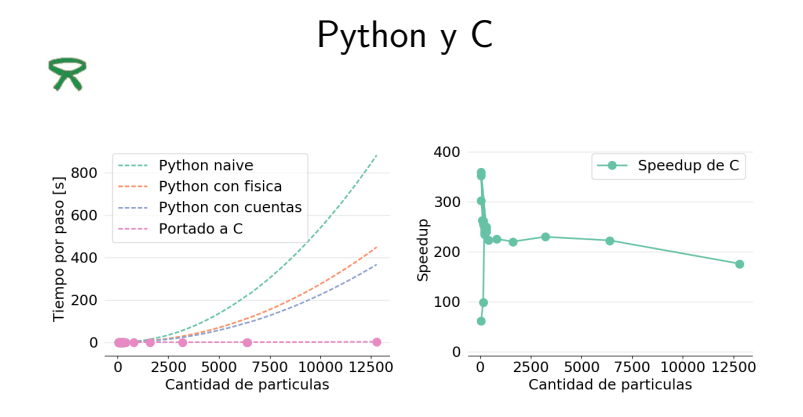

4 **D** F

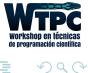

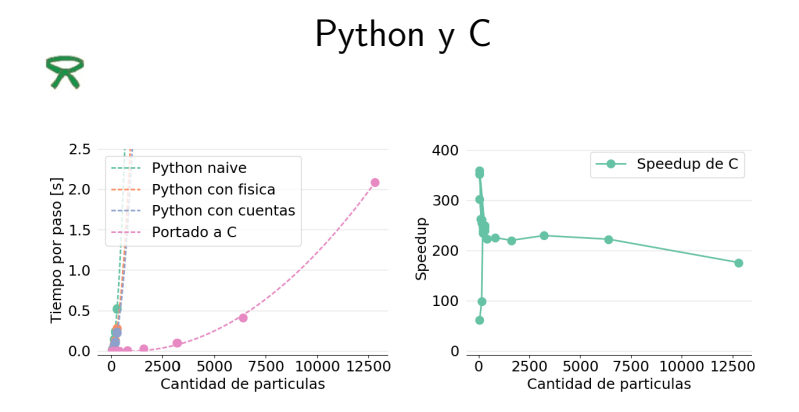

4 **EL F** 

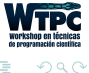

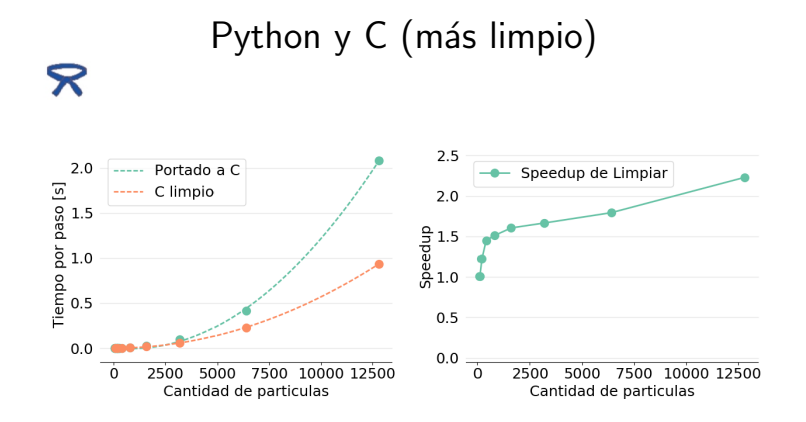

4 **D** F

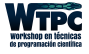

 $290$ 

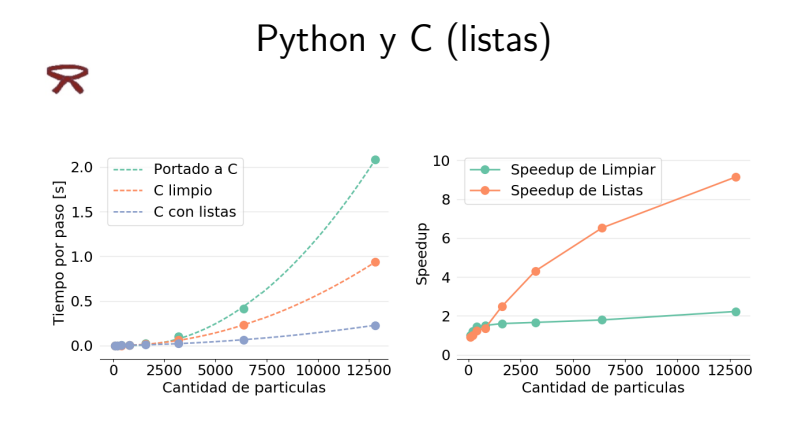

4 **D** F

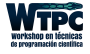

 $299$ 

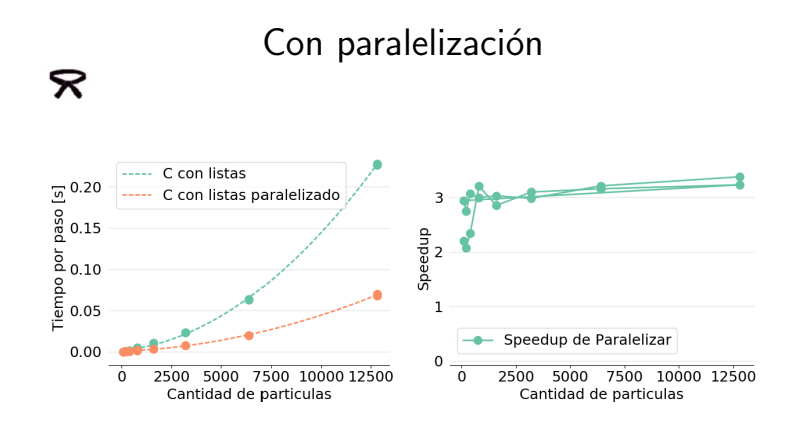

4 **D** F

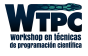

 $299$ 

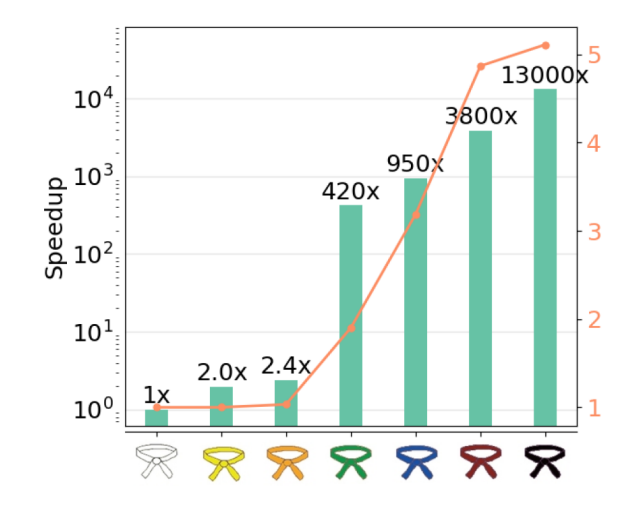

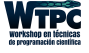

つへへ  $27 / 30$ 

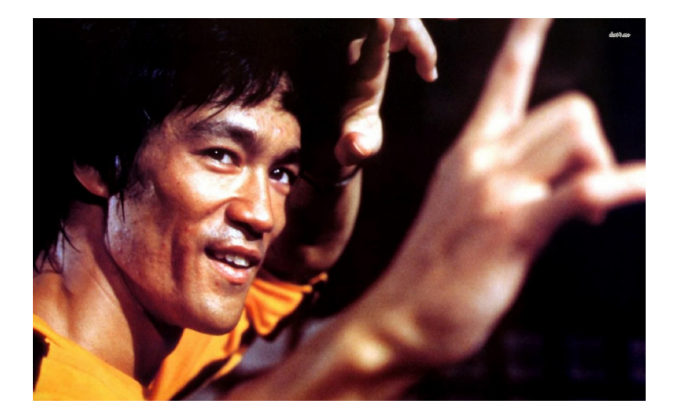

4 **D** F

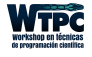

つへへ

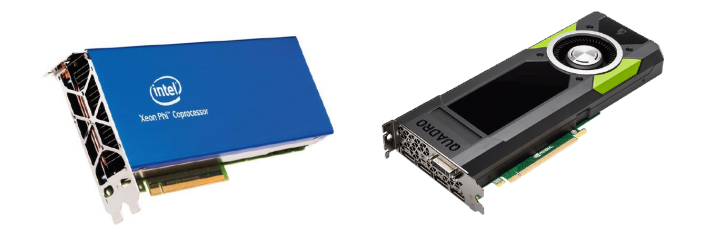

4 0 1

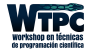

つへへ

Los invitamos a nuestro Curso de Posgrado y a aplicar tambien al cuarto Workshop en Técnicas de Programación Científica:

<https://wtpc.github.io/>

/workshopTPC

/workshopTPC

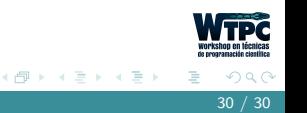

4 **D** F